# **TORNOS**

# Primo e ultimo pezzo EvoDECO TB-DECO

## Suggerimenti

# **TORNOS**

#### **Sommario**

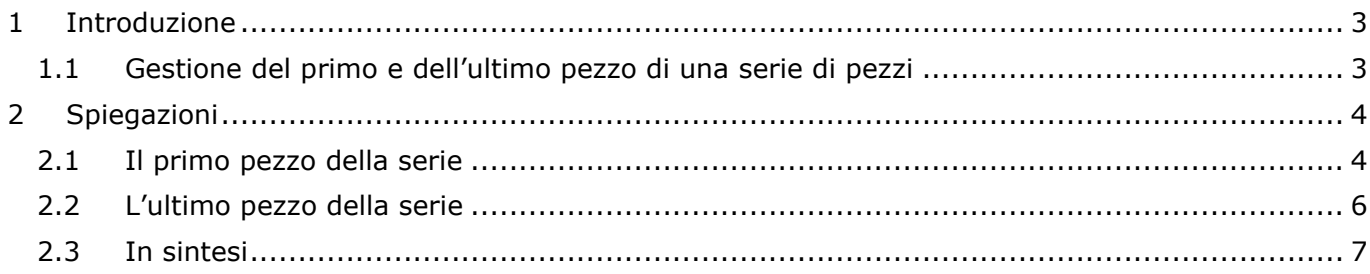

## <span id="page-2-0"></span>**1 Introduzione**

### <span id="page-2-1"></span>**1.1 Gestione del primo e dell'ultimo pezzo di una serie di pezzi**

L'ormai celebre macchina EvoDECO gestita dal software TB-DECO non ha più bisogno di presentazioni.

In compenso, possiamo ancora fornire alcuni suggerimenti per migliorarne la comodità d'uso. In questa edizione verrà illustrato come gestire il primo e l'ultimo pezzo della serie di pezzi.

## <span id="page-3-0"></span>**2 Spiegazioni**

### <span id="page-3-1"></span>**2.1 Il primo pezzo della serie**

Dopo aver effettuato le regolazioni della macchina, si è pronti per avviare la produzione della serie. Detto ciò, dopo aver eseguito un RESET sulla macchina, il pezzo che si trova all'interno del contromandrino viene espulso insieme ai trucioli.

Se si desidera conservare il primo pezzo nel contromandrino dopo un RESET, è sufficiente aggiungere un parametro nel programma pezzo. Infatti, se si aggiunge "P1=1" dopo il G920 nel programma INIT, il pezzo verrà conservato nel contromandrino a inizio produzione.

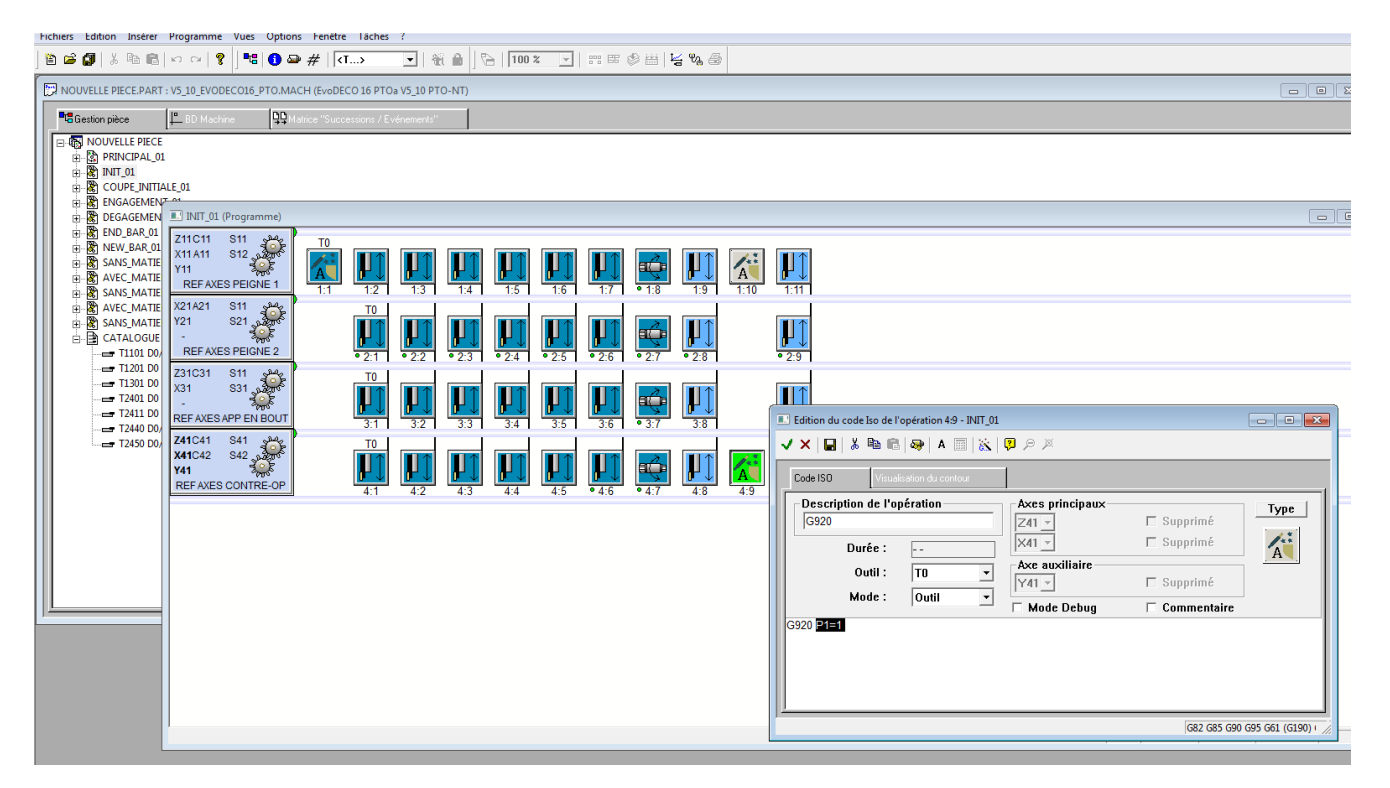

Se si sceglie questa soluzione, è necessario comunicare alla macchina che il pezzo viene conservato; in questo modo il CN adatta il conteggio pezzo. A tale scopo, è sufficiente accedere alla pagina "Configuration machine" e modificare il campo "COMPT. PIECE APRES RESET" in "ACTIVE"

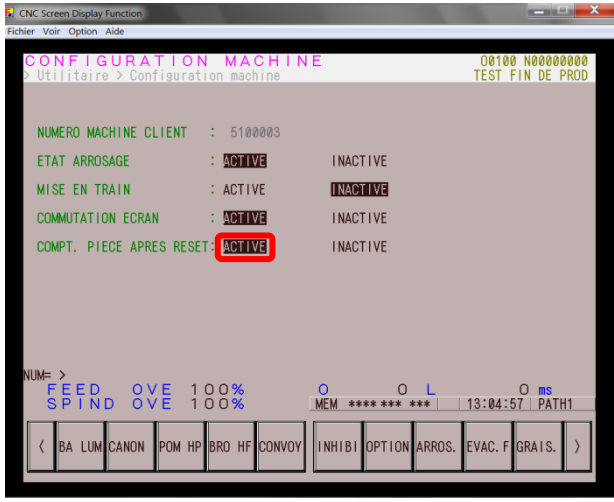

### **Suggerimenti**

## **TORNOS**

#### **Particolarità della EvoDECO10:**

A differenza di altre macchine analoghe, la particolarità della EvoDECO10 è la presenza di un espulsore fisso nel contromandrino. Ciò significa che il pezzo viene espulso con l'arretramento meccanico del contromandrino. Per evitare qualunque rischio di rottura, è innanzitutto necessario smontare l'espulsore e scegliere un altro sistema di estrazione (ad esempio una pinza a molla). Occorre inoltre rimuovere il codice "M111" (apertura pinza contromandrino) dal programma INIT.

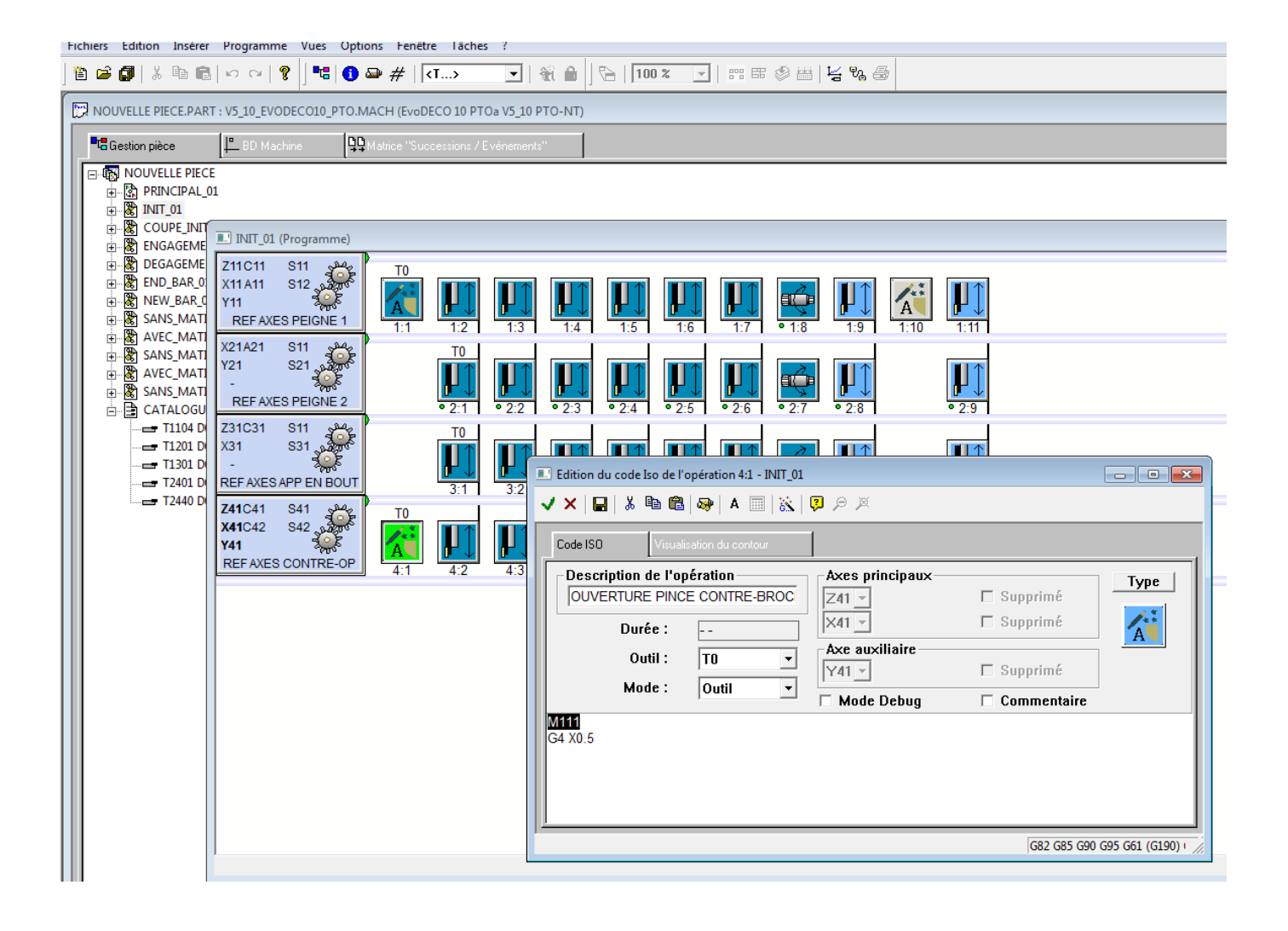

## <span id="page-5-0"></span>**2.2 L'ultimo pezzo della serie**

Come forse è stato possibile notare, quando su una troncatrice-tornitrice scollettatrice tradizionale con mandrino di ripresa si raggiunge la fine serie, nel contromandrino rimane un pezzo semilavorato.

#### Ma Tornos va oltre.

Con le macchine EvoDECO di ultima generazione, quando la macchina raggiunge la fine produzione (ovvero il completamento della serie di pezzi) la macchina si ferma con il contromandrino vuoto. Tutti i pezzi vengono completamente lavorati.

In questo modo nessun pezzo va perduto. Ciò può rivelarsi particolarmente utile durante lunghi tempi di ciclo o la lavorazione di metalli preziosi.

#### Si potrebbe pensare….

*"Peccato! Su alcuni tipo di pezzo era utile poter misurare una o due quote sensibili sull'ultimo pezzo nel contromandrino a fine serie. Ciò assicurava che tutti i pezzi fossero corretti fino alla fine".*

Nessun problema! Tornos ha pensato a tutto.

Se si desidera conservare l'ultimo pezzo nel contromandrino, è sufficiente aggiungere un parametro nel programma pezzo. Infatti, se si aggiunge "P7=1" dopo il G909 nel programma INIT, il pezzo viene conservato nel contromandrino a fine produzione.

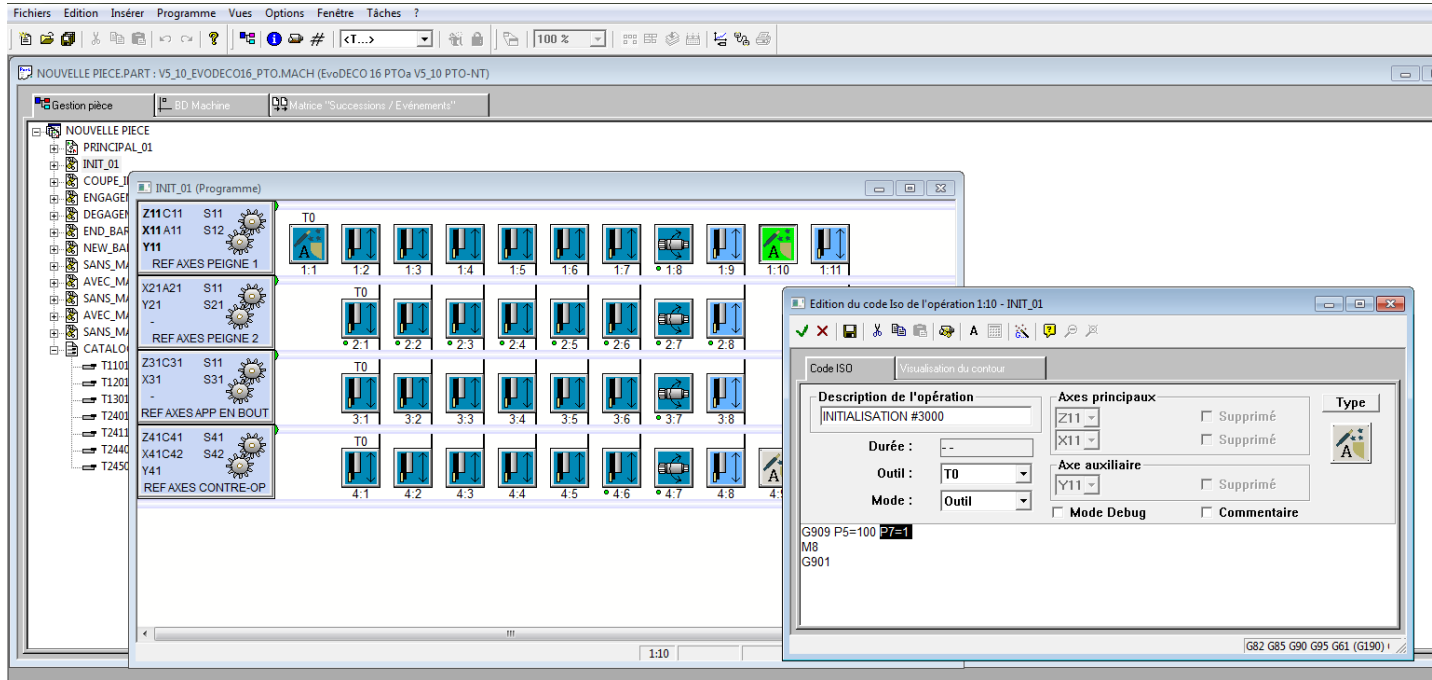

## **Suggerimenti**

# TORNOS

Si potrebbe pensare….

*"E in caso di arresto anticipato della serie di pezzi?"*

Anche in questo caso, nessun problema! Tornos ha pensato a tutto.

Se è necessario interrompere la produzione di una serie di pezzi prima di aver raggiunto il numero di pezzi impostato nel contapezzi, esistono due possibilità:

- 1) Premere il tasto di arresto a fine pezzo. La macchina si interrompe con un pezzo semilavorato nel contromandrino.
- 2) Attivare "Stop production" sulla pagina del CN. La macchina si interrompe con i pezzi completamente lavorati e il contromandrino vuoto.

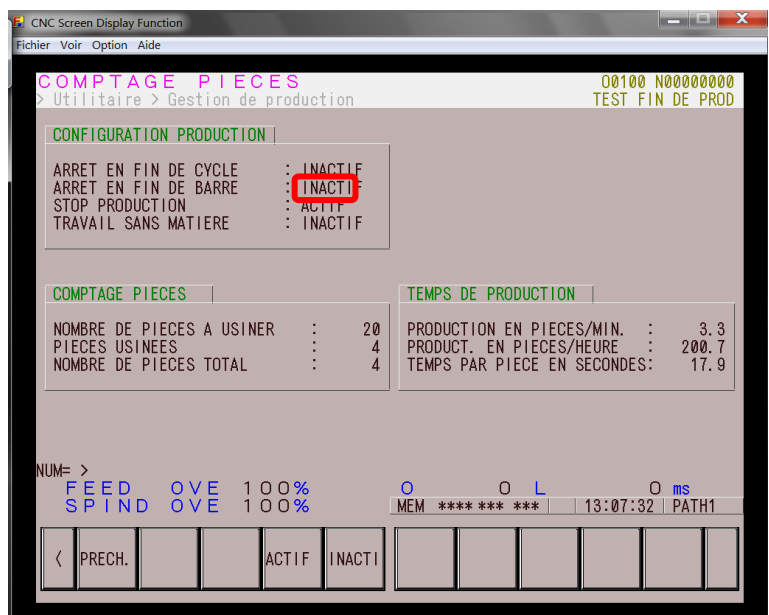

### <span id="page-6-0"></span>**2.3 In sintesi**

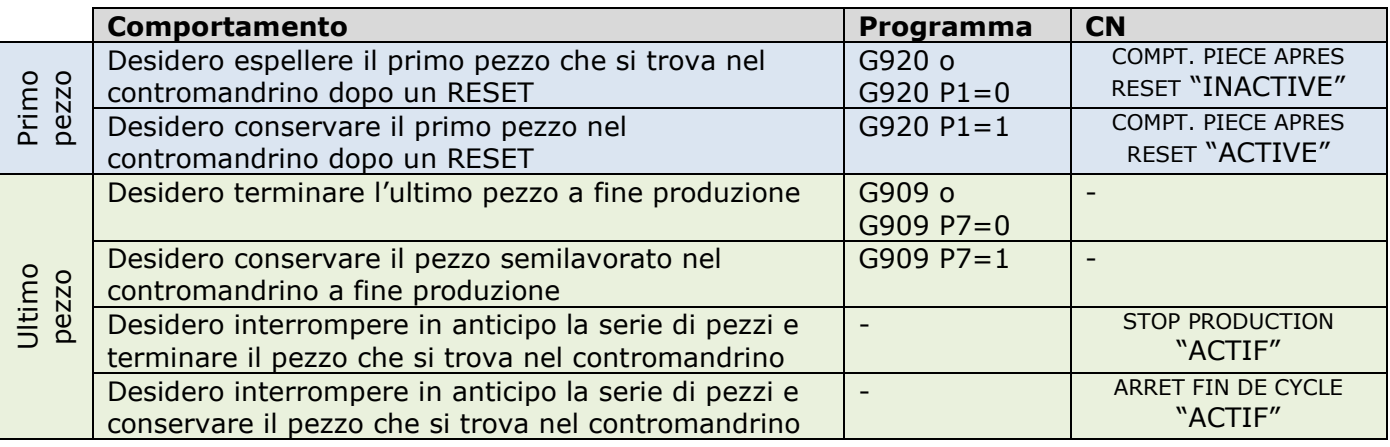

#### **Importante:**

*L'evento "Arrêt en fin de cycle" è prioritario rispetto a tutti gli altri eventi. Ciò significa che se l'evento "Arrêt en fin de cycle" è attivo, il ciclo si arresta e le altre impostazioni relative all'ultimo pezzo vengono ignorate.*